**info@docscorp.com www.docscorp.com**

### O DocsCorp

### pdfDocs features comparison

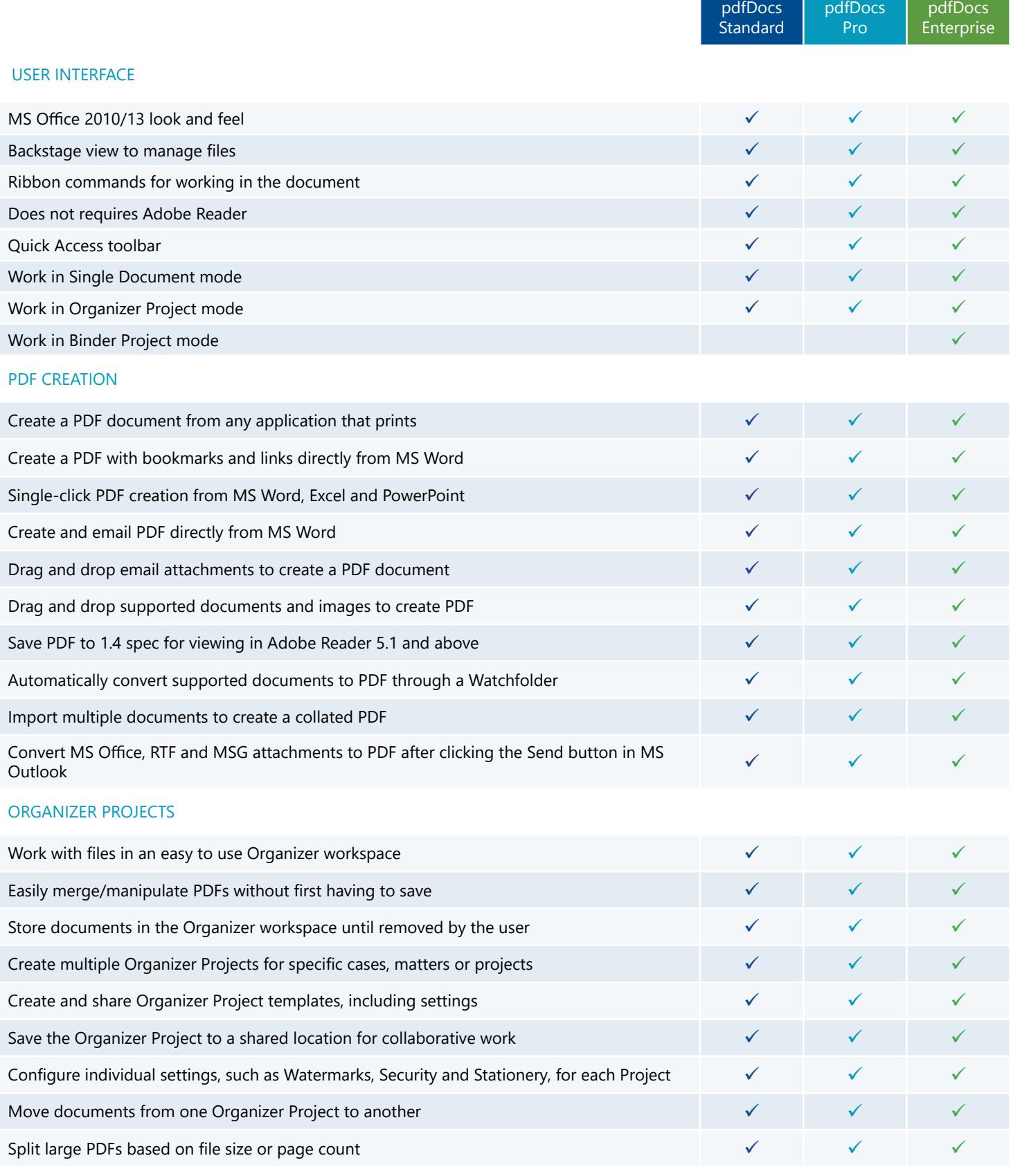

#### O DocsCorp

# pdfDocs features comparison

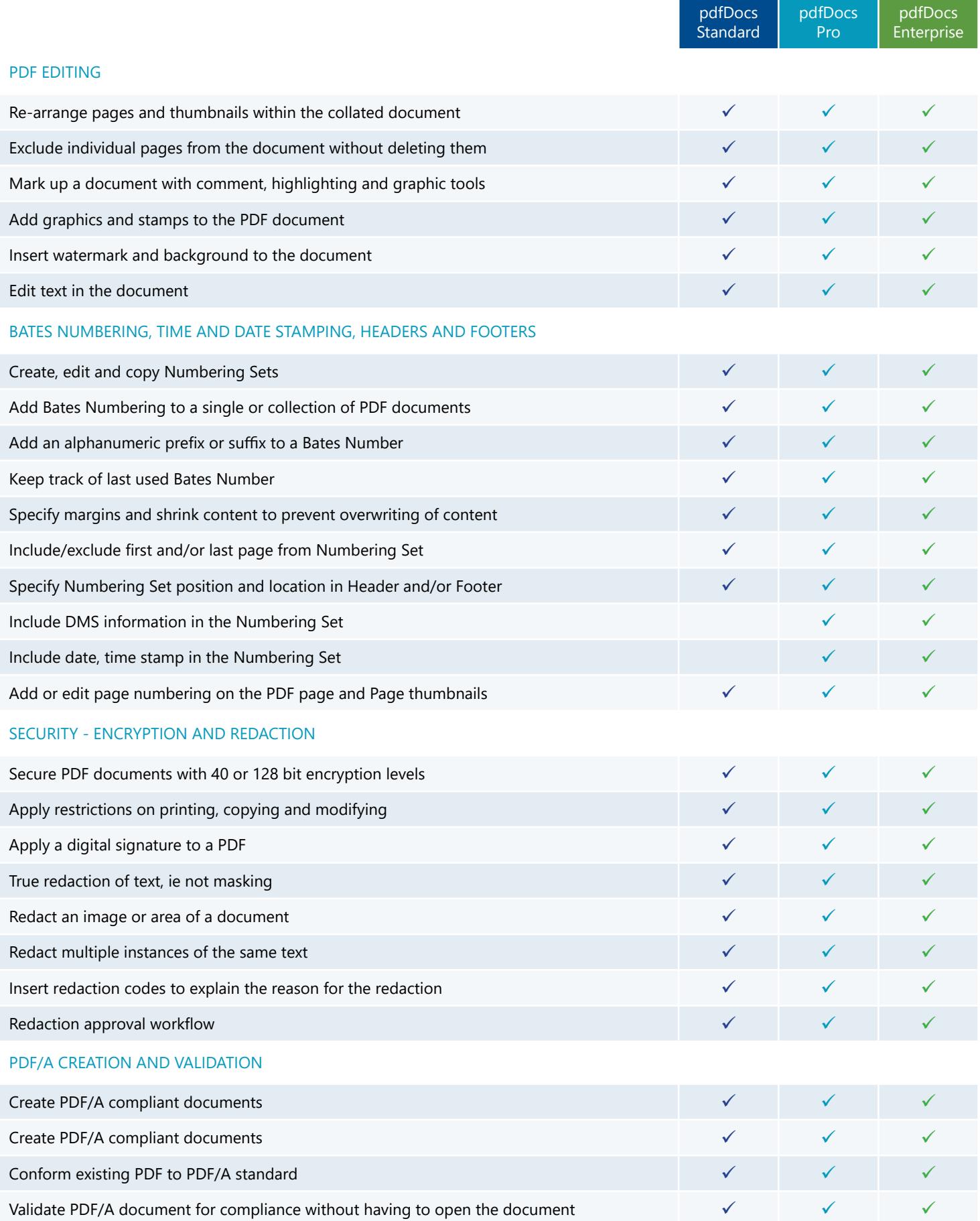

#### O DocsCorp

# pdfDocs features comparison

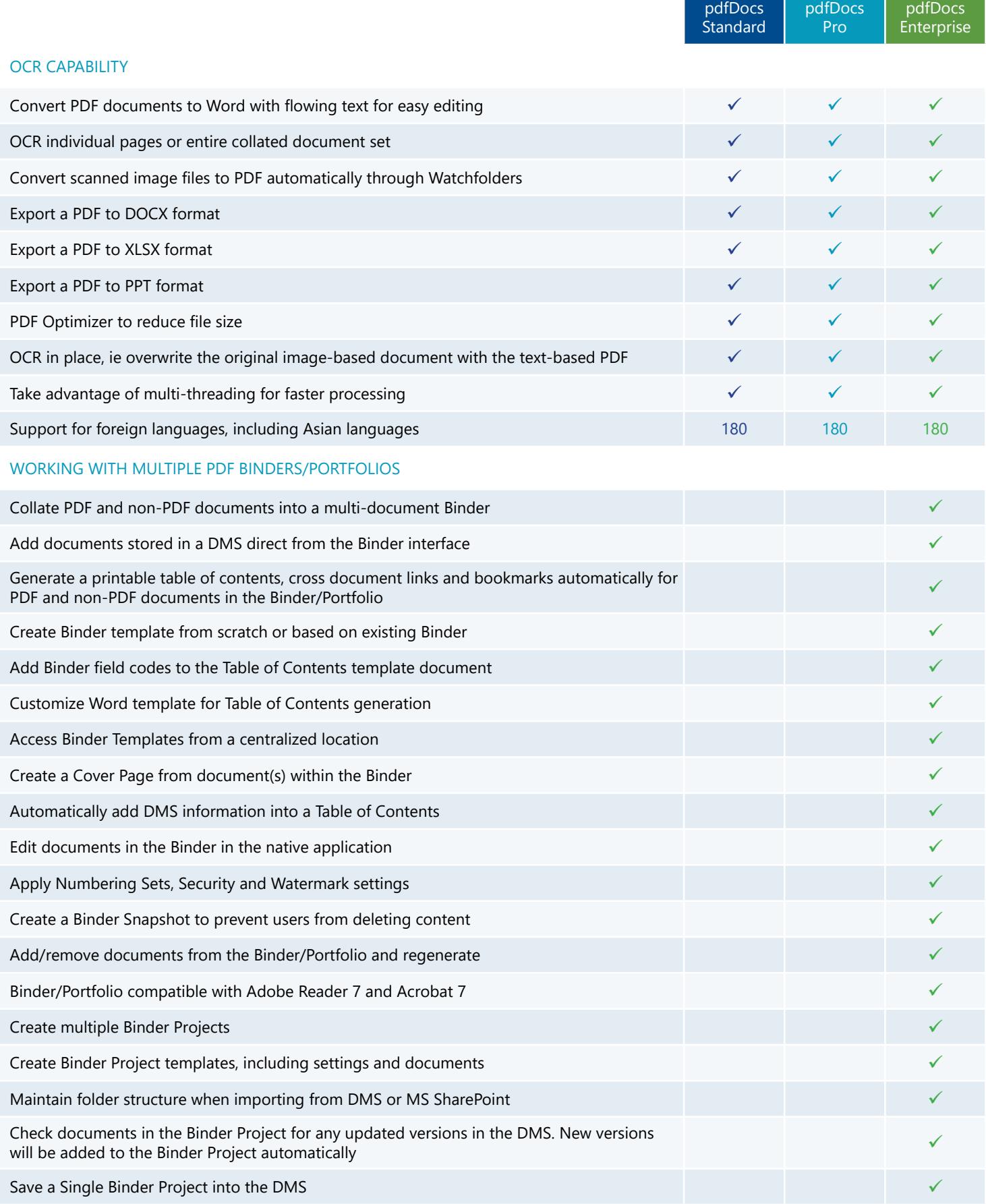

**info@docscorp.com** 

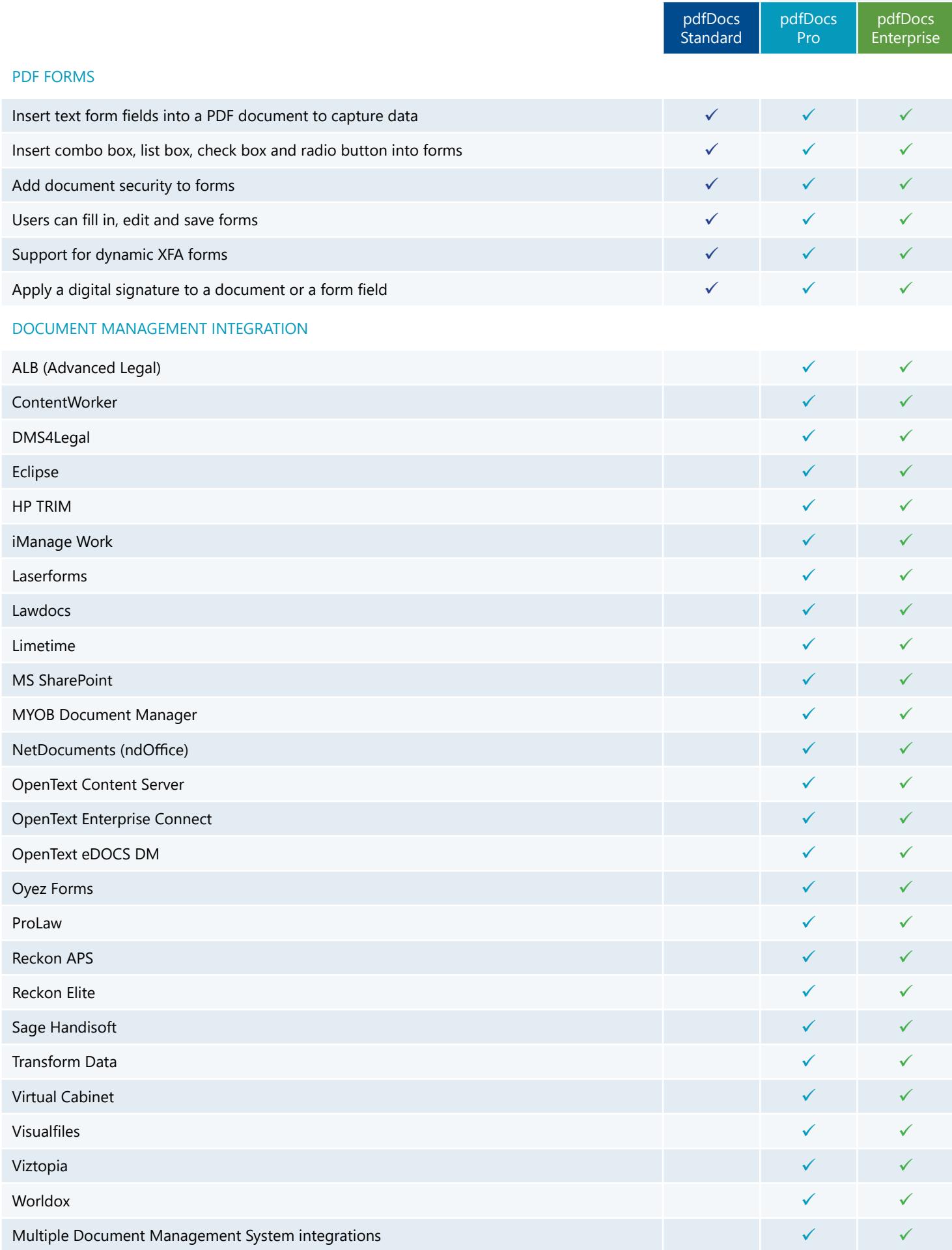

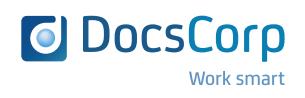

SYDNEY LONDON PITTSBURGH PORTLAND (OR) MANILA